## **Binary Numbers**

1. True of false: everything inside computers has to be stored as a number?

………………………………………………………………………………………

2. What numbers does binary use?

………………………………………………………………………………………

3. What is the name for a single binary number?

………………………………………………………………………………………

4. What is the name for eight binary numbers together?

………………………………………………………………………………………

5. Change these numbers from binary to normal numbers

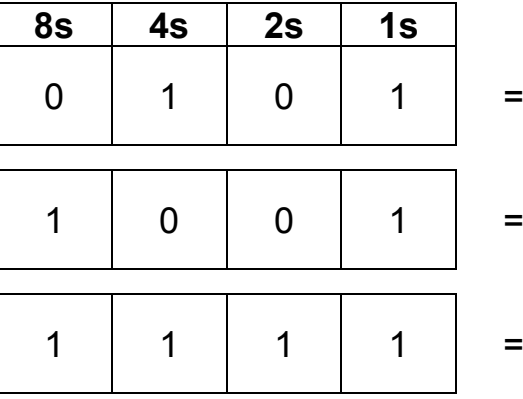

6. Write these numbers as binary numbers:

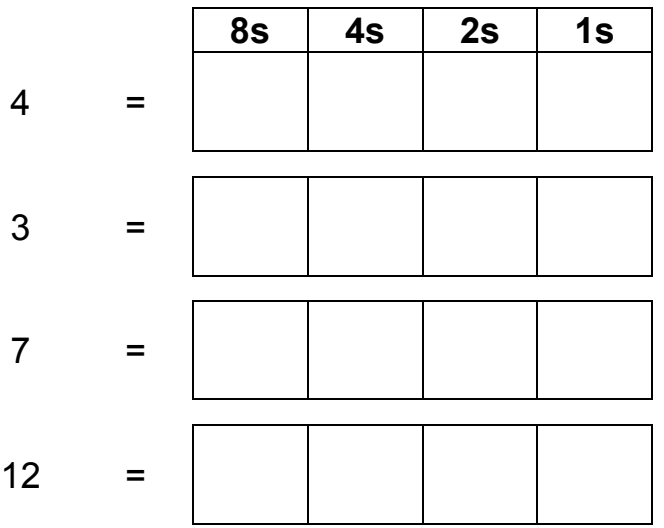

7. Everything that is stored in a computer gets turned into numbers. That includes pictures, sounds and video.

Colour the 1s in black.

Work out the value of each row.

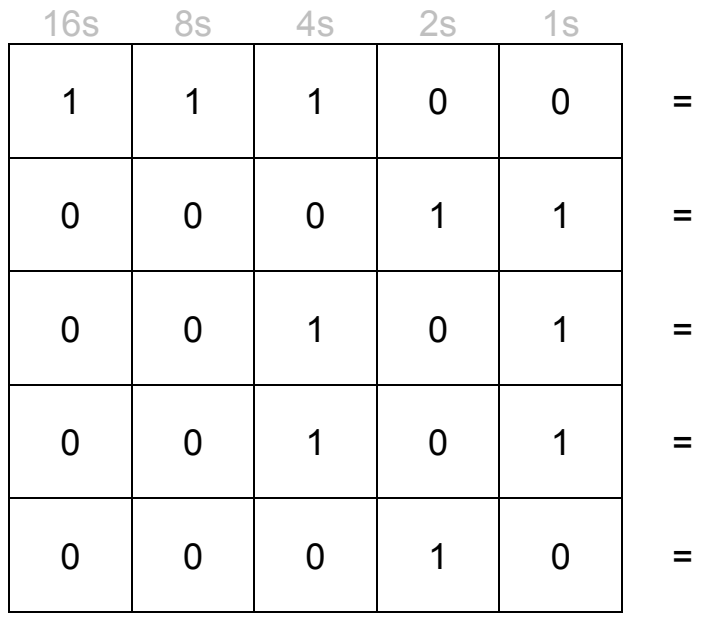

8. Work out what goes in each cell (1 or 0). Colour in the 1s black.

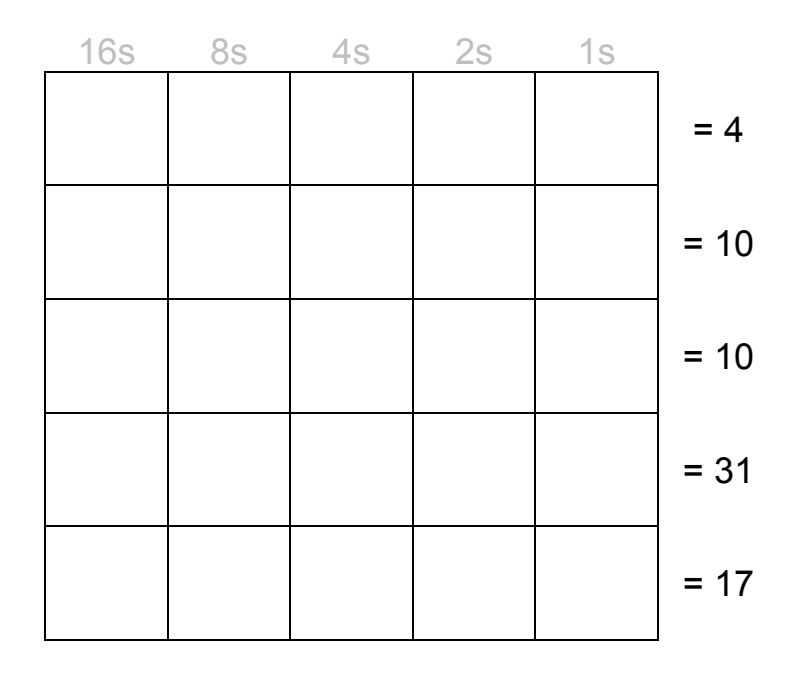

9. Find out how sound is stored inside computers.